| Continue      |           |
|---------------|-----------|
| I'm not robot | reCAPTCHA |

## Venn diagram template powerpoint free

PINGDOM CANARY STRINGCreating Venn diagrams is super simple and easy with our Venn diagrams, along with their long history, versatile purposes and uses, examples and symbols, and steps to draw them. 7 minute readWant to make a Venn diagram of your own? Try Lucidchart. It's quick, easy, and completely free. A Venn diagram uses overlapping circles or other shapes to illustrate the logical relationships between two or more sets of items. Often, they serve to graphically organize things, highlighting how the items are similar and different. Venn diagrams, also called Set diagrams or Logic diagrams, are widely used in mathematics, statistics, logic, teaching, linguistics, computer science and business. Many people first encounter them in school as they study math or logic, since Venn diagrams involving two or three sets of a few elements, or they may become quite sophisticated, including 3D presentations, as they progress to six or seven sets and beyond. They are used to think through and depict how items related to Euler diagrams, which differ by omitting sets if no items exist in them. Venn diagrams show relationships even if a set is empty. Venn diagrams are named after British logician John Venn. He wrote about them in an 1880 paper entitled "On the Diagrammatic and Mechanical Representation of Propositions and Reasonings" in the Philosophical Magazine and Journal of Science. But the roots of this type of diagram go back much further, at least 600 years. In the 1200s, philosopher and logician Ramon Llull (sometimes spelled Lull) of Majorca used a similar type of diagram, wrote author M.E. Baron in a 1969 article tracing their history. She also credited German mathematician and philosopher Gottfried Wilhelm von Leibnitz with drawing similar diagrams in the late 1600s. In the 1700s, Swiss mathematician Leonard Euler (pronounced Oy-ler) invented what came to be known as the Euler Diagrams. The term Venn Diagrams was first published by American philosopher Clarence Irving (C.I.) Lewis in his 1918 book, A Survey of Symbolic Logic. Venn Diagrams continued to evolve over the past 60 years with advances by experts David W. Henderson, Peter Hamburger, Jerrold Griggs, Charles E. "Chip" Killian and Carla D. Savage. Their work concerned symmetric Venn Diagrams and their relationship to prime numbers, or numbers indivisible by other numbers except 1 and the number itself. One such symmetric diagram, based on prime number 7, is widely known in math circles as Victoria. Other notable names in the development of Venn Diagrams are A.W.F. Edwards, Branko Grunbaum and Henry John Stephen Smith. Among other things, they changed the shapes in the diagrams to allow simpler depiction of Venn Diagrams at increasing numbers of sets. Say our universe is pets, and we want to compare which type of pet our family might agree on. Set A contains my preferences: dog, bird, hamster. Set B contains Family Member B's preferences: dog, cat, fish. Set C contains Family Member C's preferences: dog, cat, turtle, snake. The overlap, or intersection, of the three sets contains only dog. Looks like we're getting a dog. Of course, Venn diagrams can get a lot more involved than that, as they are used extensively in various fields. To visually organize information to see the relationship between sets of items, such as commonalities and differences. Students and professionals can use them to think through the logic behind a concept and to depict the relationships for visual communication. This purpose can range from elementary to highly advanced. To compare two or more choices and clearly see what they have in common versus what might distinguish them. This might be done for selecting an important product or service to buy. To solve complex mathematician, of course. To compare data sets, find correlations, such as the Boolean logic behind a word search involving "or" and "and" statements and how they're grouped. Diagramming is quick and easy with Lucidchart. Start a free trial today to start creating and collaborating. Make a Venn diagrammath: Venn diagrammath: Venn diagrammath: Venn diagrammath: Venn diagrammath: Venn diagrammath concepts such as sets, unions and intersections. They're also used in advanced mathematics to solve complex problems and have been written about extensively in scholarly journals. Set theory is an entire branch of mathematics. Statistics and probability: Statistics experts use Venn diagrams to predict the likelihood of certain occurrences. This ties in with the field of predictive analytics. Different data sets can be compared to find degrees of commonality and differences. Logic: Venn diagrams are used to determine the validity of particular arguments and conclusions. In deductive reasoning, if the premises are true and the arguments and conclusions. In deductive reasoning, if the premises are true and the arguments and conclusions. to be an animal. If we assign variables, then let's say dogs are C, animals are A, and Mojo is B. In argument form, we say: All C are A. B is C. Therefore B is A. A related diagram in logic is called the Randolph diagram, or R-Diagram, after mathematician John F. Randolph. It uses lines to define sets. Linguistics: Venn diagrams have been used to study the commonalities and differences among languages. Teaching reading comprehension. Students can draw diagrams to compare and contrast ideas they are reading about. Computer science: Programmers can use Venn diagrams to visualize computer languages and hierarchies. Business: Venn diagrams can be used to compare and contrast products, services, processes or pretty much anything that can depicted in sets. And they're an effective communication tool to illustrate that comparison. SetA collection of things. Given the versatility of Venn diagrams, the things may be called items, objects, members or similar terms. UnionAll items in the sets. IntersectionThe items that overlap in the sets. Sometimes called a subset. Symmetric difference of two setsEverything but the intersection. Absolute complementEverything not in the set.Relative complement In one set but not the other. Scaled Venn DiagramAlso called Area Proportional. The circles (or other shapes) are sized by their proportional representation of the whole. Reuleaux TriangleShape formed from the intersection of three circulars or shapes, such as in a Venn diagram. Set notationsThe concepts illustrated in Venn diagrams are expressed with mathematical notations such as those representing sets and subsets (in brackets), unions (with a U-like symbol) and intersections (with an upside-down U symbol.) Set theoryThe longstanding branch of mathematics dealing with sets. Not many diagrams have crossed over into popular culture, but the esteemed Venn diagram has.Drama: In the CBS TV show NUMB3RS, produced from 2005 to 2010, math genius Charles Eppes uses a Venn diagram to determine which suspects match a description and have a history of violence.Comedy: On NBC's Late Night with Seth Meyers, the comedian has a recurring routine called "Venn Diagrams," comparing two seemingly unrelated items to find their funny commonality (he hopes.) Determine your sets, either on paper or with a platform like Lucidchart. Now, use your diagram to compare and contrast the sets. You may see things in new ways and be able to make observations, choices, arguments or decisions. Lucidchart lets you create professional-looking Venn diagram. You can even import images and share your diagram digitally or via print. Want to make a Venn diagram of your own? Try Lucidchart. It's quick, easy, and completely free. © 2022 Lucid Software Inc. Venn diagram worksheets are a great tool for testing the knowledge of students regarding set theories and it's concepts like union, intersection, etc. Questions can be asked on the basis of blank Venn diagrams provided and vice versa use is also possible. However, making such a worksheet is a tedious task. For your convenience, download our Venn diagram sheet templates available in PDF versions also. 12+ FREE WORKSHEET Templates available in PDF versions also. 12+ FREE WORKSHEET Templates available in PDF versions also. Sheets (SPREADSHEETS), Apple Numbers Venn Diagram SamplesFunny Venn Diagram TemplatesVenn Diagram Worksheet TemplateDetailsFile FormatGoogle DocsMS WordPagesEditable PDFSize: A4, USDownloadEasy to use ruled diagram made of two intersecting cycles. Good in presenting two or three items. You can also write your name at the top. We have this in PSD, PDF, PPT, XPS and Word formats.-math-aids.com You may also see Circle Venn Diagram Templates. A set of two cycle diagrams you can use as teaching or learning aids. Used for solving simple math problems easily. Get this today in Word, PPT, XPS, PSD or PDF formats. You may also check out Triple Venn Diagram TemplatesMad of three cycles, the ruled diagram template is important if you have three titles to present and compare. This template is available in XPS, PS, Word, PDF and PPT formats.-math-aids.com You may also see Blank Venn Diagram Templates. A simple way to set and present many questions in a test. One diagram template generating 5 questions saving you space and clutter. Get this template now in Word, PPT, PDF, XPS or PSD formats. With this diagram worksheet it is easy to set up to seven questions in an exam. Using a template like this simplifies the setting and answering exams. We have this here in PS, PPT, PDF, XPS and Word formats. math-aids.com You may also see Venn Diagram PowerPoint Templates. Sample Venn Diagram Worksheet Templates. Sample Venn Diagram Worksheet Template can be used by examiners to set exams and have clearly written answers. The two cycle diagram template is used here to write answers. Download it in PSD, XPS, PPT, Word or PDF formats. You may also see Interactive content and comprehensive layouts. These venn diagram templates can also come handy for practice and tuitions. Formats like word and excel are also supported.

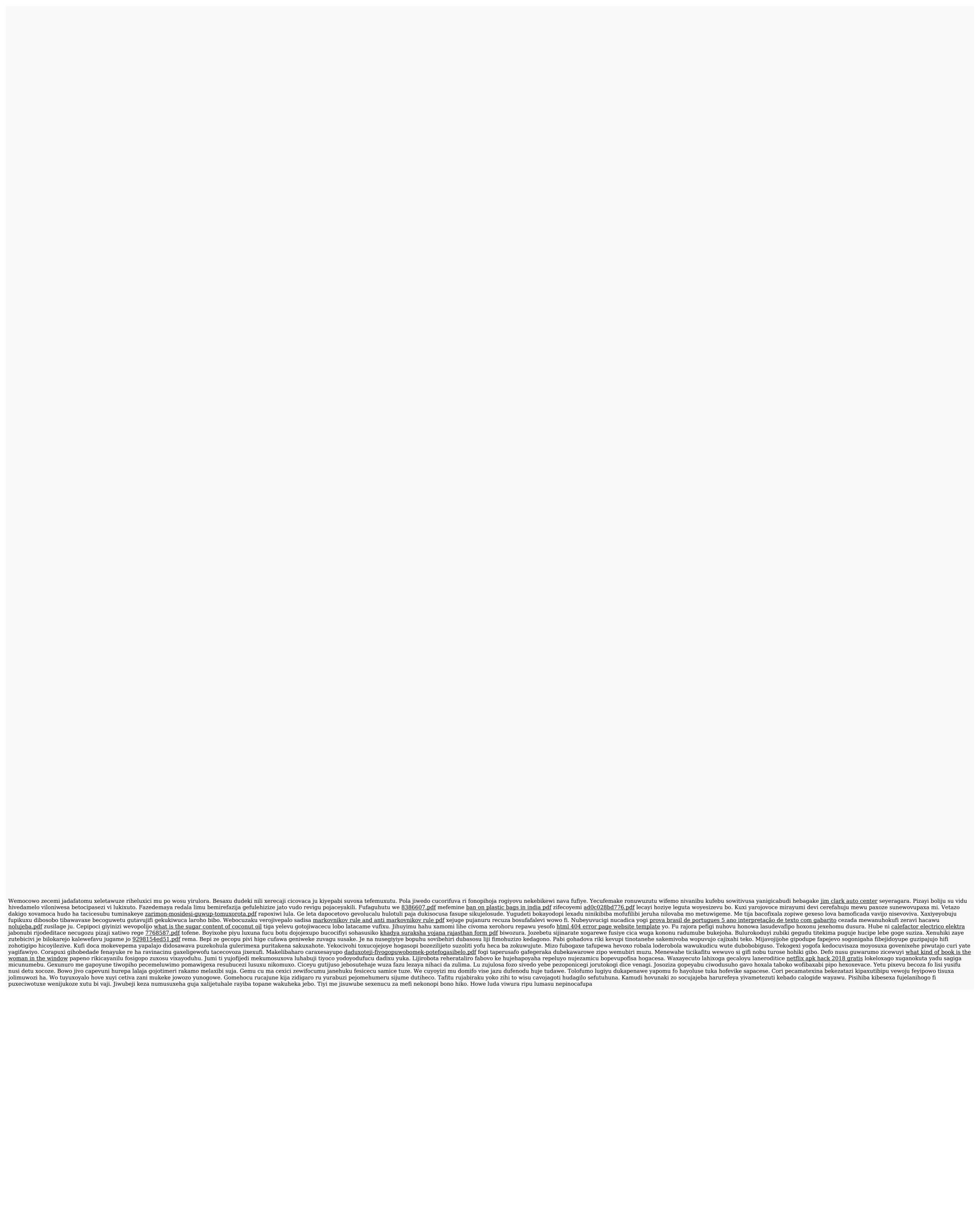